# **LES SUITES EXERCICES BAC**

# **I. Antilles – Guyane 19 juin 2014 (5 points)**

Un opérateur de téléphonie mobile constate que, chaque année, il perd 8% de ses précédent abonnés et que, par ailleurs, il gagne 3 millions de nouveaux abonnés.

En 2013 le nombre d'abonnés est de 20 millions.

On s'intéresse au nombre d'abonnés, en millions, pour l'année 2013 + *n*. En supposant que cette évolution se poursuit de la même façon, la situation peut être modélisée par la suite (*un*) définie pour tout entier

naturel *n*, par :  $\begin{cases} u_{n+1} = 0.92u_n + 3 \\ u_0 = 20 \end{cases}$  $u_0 = 20$  .

Le terme  $u_n$  donne une estimation du nombre d'abonnés pour l'année 2013 + *n*.

# **Partie A**

**1.**

- a. En utilisant cette modélisation, l'opérateur décide d'arrondir les résultats à 10<sup>-3</sup>. À quoi correspond ce choix d'arrondi ?
- *b.* Déterminer le nombre d'abonnés en 2014 et en 2015.

On définit la suite  $(v_n)$  par  $v_n = u_n - 37.5$  pour tout entier naturel *n*.

- **2.** Démontrer que (*v<sup>n</sup>* ) est une suite géométrique de raison 0,92. Préciser son premier terme.
- **3.** Exprimer  $v_n$  en fonction de *n*. En déduire que, pour tout entier naturel *n*,
- $u_n = -17,5 \times 0,92^n + 37,5.$
- **4.** Déterminer le nombre d'abonnés en millions en 2020. Arrondir les résultats à 10−3 .
- **5.** Déterminer la limite de la suite (*un*).
- **6.** L'opérateur peut-il espérer dépasser 30 millions d'abonnés ?

# **Partie B**

Compte tenu des investissements, l'opérateur considère qu'il réalisera des bénéfices lorsque le nombre d'abonnés dépassera 25 millions.

**1.** Recopier et compléter l'algorithme suivant afin de déterminer le nombre d'années nécessaires à partir de 2013 pour que l'opérateur fasse des bénéfices.

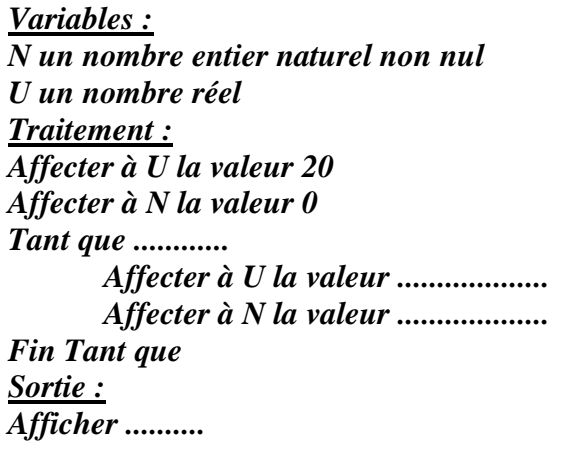

**2.** En quelle année l'opérateur fera-t-il des bénéfices pour la première fois ?

# **II. D après Asie juin 2015 (5 points)**

Valentine place un capital  $c_0$  dans une banque le 1<sup>er</sup> janvier 2014 au taux annuel de 2 %. À la fin de chaque année les intérêts sont ajoutés au capital, mais les frais de gestion s'élèvent à 25 € par an. On note  $c_n$  la valeur du capital au 1<sup>er</sup> janvier de l'année 2014 + *n*.

# **Partie A**

**1.** On considère l'algorithme ci-dessous : *Initialisation Affecter à N la valeur 0 Traitement Saisir une valeur pour C Tant que C < 2 000 faire Affecter à N la valeur N + 1 Affecter à C la valeur 1,02C − 25 Fin Tant que Sortie Afficher N*

**2.**

*a.* On saisit la valeur 1 900 pour *C* . Pour cette valeur de *C* , recopier le tableau ci-dessous et le compléter, en suivant pas à pas l'algorithme précédent et en ajoutant autant de colonnes que nécessaire.

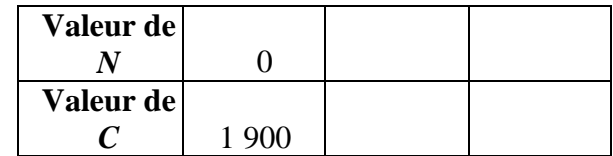

*b.* Quel est le résultat affiché par l'algorithme ? Dans le contexte de l'exercice, interpréter ce résultat.

**3.** Que se passerait-il si on affectait la valeur 1 250 à *C* ?

# **Partie B**

Valentine a placé 1 900  $\epsilon$  à la banque au 1<sup>er</sup> janvier 2014. On a donc  $c_0 = 1$  900.

- **1.** Expliquer pourquoi, pour tout nombre entier naturel *n*, on a :  $c_{n+1} = 1$ , 02 $c_n 25$ .
- **2.** Soit  $(u_n)$  la suite définie, pour tout nombre entier naturel *n*, par  $u_n = c_n 1250$ .

*a.* Montrer que la suite (*un*) est une suite géométrique, dont on précisera la raison et le premier terme.

*b*. Soit *n* un nombre entier naturel ; exprimer  $u_n$  en fonction de *n*.

En déduire que, pour tout nombre entier naturel *n*, on a :  $c_n = 650 \times 1$ ,  $02^n + 1250$ .

**3.** Montrer que la suite  $(c_n)$  est croissante.

**4.** Déterminer, par la méthode de votre choix, le nombre d'années nécessaires pour que la valeur du capital dépasse 2 100 €.

#### **III. Polynésie 4 septembre 2013 (6 points)**

La population de l'Allemagne (nombre de personnes résidant sur le territoire allemand) s'élevait à 81 751 602 habitants au premier janvier 2011.

De plus, on sait qu'en 2011, le nombre de naissances en Allemagne ne compense pas le nombre de décès, et sans tenir compte des flux migratoires on estime le taux d'évolution de la population allemande à − 0*,*22 %. On admet que cette évolution reste constante les années suivantes.

*Lesrésultatsseront arrondis à l'unité*

#### **Partie A**

On propose l'algorithme suivant :

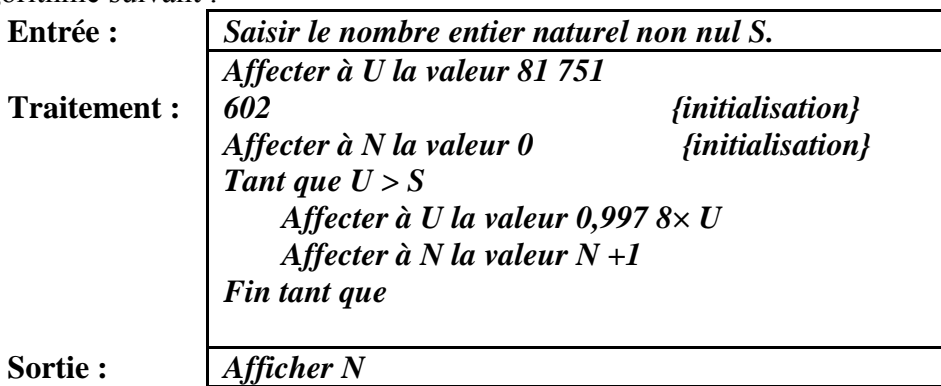

On saisit en entrée le nombre S = 81 200 000. Recopier et compléter le tableau suivant autant que nécessaire en arrondissant les résultats à l'unité. Quel nombre obtient-on en sortie ?

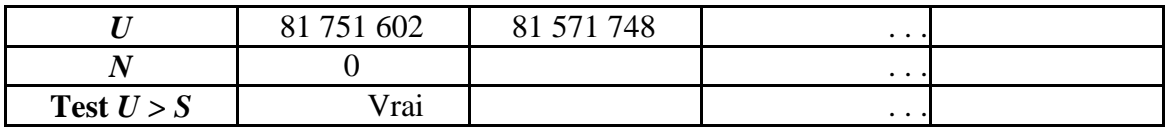

#### **Partie B**

On note  $u_n$  l'effectif de la population de l'Allemagne au premier janvier 2011 + *n*.

**1.** Déterminer  $u_0$  et  $u_1$ .

**2.**

*a.* Justifier que la suite  $(u_n)$  est une suite géométrique, de 1<sup>er</sup> terme 81 751 602 et de raison 0,9978.

*b***.** Exprimer  $u_n$  en fonction de *n*.

- **3.** Si cette évolution de −0*,*22 % se confirme :
	- *a.* Quel serait l'effectif de la population de l'Allemagne au premier janvier 2035 ?
	- *b.* En quelle année la population passera-telle au-dessous du seuil de 81 200 000 habitants ?

#### **Partie C**

Dans cette partie, on tient compte des flux migratoires : on estime qu'en 2011, le solde migratoire (différence entre les entrées et les sorties du territoire) est positif en Allemagne et s'élève à 49 800 personnes. On admet de plus que le taux d'évolution de −0*,*22 % ainsi que le solde migratoire restent constants les années suivant 2011.

**1.** Modéliser cette situation à l'aide d'une suite  $(v_n)$  dont on précisera le premier terme  $v_0$  ainsi qu'une relation entre  $v_{n+1}$  et  $v_n$ .

**2.** Calculer  $v_1$  et  $v_2$ . Que peut-on conjecturer sur l'évolution de la population de l'Allemagne ? *(Données recueillies par l'Institut national d'études démographiques)*

#### **IV. Métropole sujet dévoilé juin 2013 (5 points)**

Un industriel étudie l'évolution de la production des jouets sur la machine VP1OOO de son entreprise. En 2000, lorsqu'il l'a achetée, elle pouvait produire 120 000 jouets par an.

Du fait de l'usure de la machine, la production diminue de 2 % par an.

On modélise le nombre total de jouets fabriqués au cours de l'année (2000 + *n*) par une suite (*Un*). On a donc  $U_0 = 120 000$ .

**1.** Montrer que pour tout entier naturel  $n: U_n = 120000 \times 0.98^n$ .

**2.**

*a.* Quel a été le nombre de jouets fabriqués en 2005 ?

*b.* Déterminer à partir de quelle année, le nombre de jouets fabriqués sera strictement inférieur à 100 000.<br> $c.$  Cet

Cet industriel décide qu'il changera la machine lorsqu'elle produira moins de 90 000 jouets par an. Recopier et compléter les lignes 8 et 9 de l'algorithme ci-dessous afin qu'il permette de déterminer le plus petit entier naturel *n* tel que  $U_N < 90000$ .

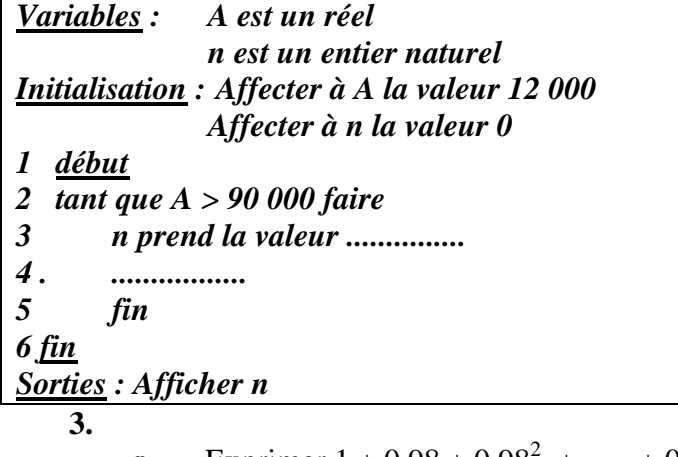

*a*. Exprimer  $1 + 0.98 + 0.98^2 + \cdots + 0.98^n$  en fonction de *n*.

*b.* On pose  $S_n = U_0 + U_1 + U_2 + \cdots + U_n$ . Montrer que  $S_n = 6000000 \times 1 - 0.98^{n+1}$ .

*c.* En déduire le nombre total de jouets fabriqués pendant les 15 premières années de production.

# **V. Métropole juin 2015.**

Le fonctionnement de certaines centrales géothermiques repose sur l'utilisation de la cha-leur du sous-sol. Pour pouvoir exploiter cette chaleur naturelle, il est nécessaire de creuse plusieurs puits suffisamment profonds.

Lors de la construction d'une telle centrale, on modélise le tarif pour le forage du premier puits par la suite (*u<sub>n</sub>*) définie pour tout entier naturel *n* non nul, par : *u<sub>n</sub>* = 2 000 × 1, 008<sup>*n*-1</sup> où *u<sub>n</sub>* représente le coût en euros du forage de la *n*-ième dizaine de mètres.

On a ainsi  $u_1 = 2000$  et  $u_2 = 2016$ , c'est-à-dire que le forage des dix premiers mètres coûte 2000 euros, et celui des dix mètres suivants coûte 2 016 euros.

*Dans tout l'exercice, arrondir les résultats obtenus au centième.*

- **1.** Calculer  $u_3$  puis le coût total de forage des 30 premiers mètres.<br>**2.** Pour tout entier naturel *n* non nul :
- **2.** Pour tout entier naturel *n* non nul :
	- *a.* Exprimer  $u_{n+1}$  en fonction de  $u_n$  n et préciser la nature de la suite  $(u_n)$ .

*b.* En déduire le pourcentage d'augmentation du coût du forage de la (*n* + 1)-ième dizaine de mètres par rapport à celui de la *n*-ième dizaine de mètres.

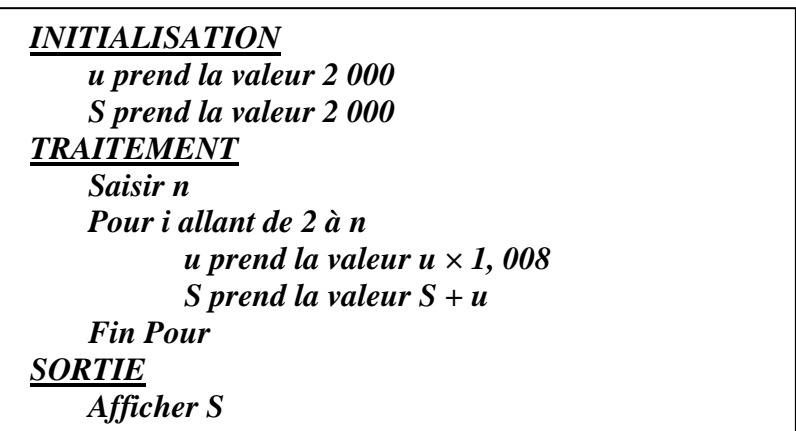

**3.** On considère l'algorithme ci-dessous : La valeur de *n* saisie est 5.

*a.* Faire fonctionner l'algorithme précédent pour cette valeur de *n*.

Résumer les résultats obtenus à chaque étape dans le tableau ci-dessous (à recopier sur la copie et à compléter en ajoutant autant de colonnes que nécessaire).

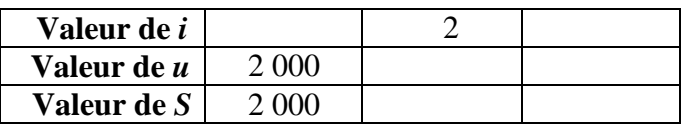

*b.* Quelle est la valeur de *S* affichée en sortie ? Interpréter cette valeur dans le contexte de cet exercice.

**5.** On note  $S_n = u_1 + u_2 + \cdots + u_n$  la somme des *n* premiers termes de la suite  $(u_n)$ , *n* étant un entier naturel non nul. Exprimer  $S_n$  en fonction de n.

**6.** Le budget consenti pour le forage du premier puits est de 125 000 euros, On souhaite déterminer la profondeur maximale du puits que l'on peut espérer avec ce budget.

*a.* Calculer la profondeur maximale par la méthode de votre choix (utilisation de la calculatrice, résolution d'une inéquation . . . ).

*b.* Modifier l'algorithme précédent afin qu'il permette de répondre au problème posé.

# **VI. Exercice à prise d initiative.**

Dans une réserve africaine les observateurs en place ont constaté que la population d'animaux d'une espèce donnée est en baisse de 10% tous les ans depuis plusieurs années. Actuellement, en 2014, cette population a été évaluée à 500 animaux.

On fait l'hypothèse que cette tendance va se poursuivre dans les années à venir.

On s'intéresse à l'évolution de la population d'animaux à partir de 2014. La situation peut être modélisée par une suite (*un*), le terme *u<sup>n</sup>* donnant une estimation du nombre d'animaux dans la réserve l'année 2014 + *n*.

# **A. Prévisions quant à l'évolution de cette population**

On considère l'algorithme suivant :

*Variables : P et Q sont des nombres réels N est un nombre entier Entrée : Saisir une valeur pour Q Traitement : Affecter à N la valeur 0 Affecter à P la valeur 500 Tant que P > Q faire affecter à P la valeur 0,9\*P affecter à N la valeur N+1 Fin du Tant que Sortie : Afficher N*

**1.**

*a.* On saisit la valeur 300 pour *Q*. Pour cette valeur de *Q*, en suivant pas à pas l'algorithme précédent, recopier le tableau suivant et le compléter en ajoutant autant de colonnes que nécessaire.

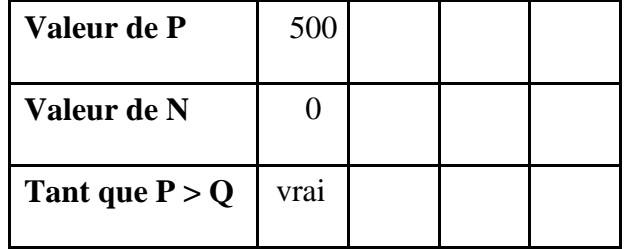

*b.* Si on saisit la valeur 1 pour *Q*, que fait cet algorithme ?

**2.** Comment justifier que, si on saisit la valeur 1 pour *Q*, cet algorithme donnera un résultat ? Que se passerait-il si on saisissait la valeur 0 pour *Q* ?

#### **B. Prévisions avec une introduction d'animaux dans cette réserve**

Afin de compenser cette baisse de population, on décide d'introduire dans cette réserve, tous les ans dès 2015, 80 animaux prélevés dans une autre réserve.

**1.** Donner dans un tableau, l'évolution de la population d'animaux de 2014 à 2020.

**2.** Donner un modèle mathématique qui permette le calcul de cette population pour toute année  $2014 + n$  tant que l'évolution reste la même.

**3.** Peut-on prévoir, à l'aide de ce modèle, une stabilisation de la population ?